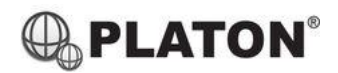

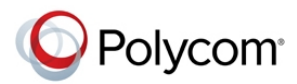

## **Polycom VVX500/501/600/601 Instructions**

## **1. Making Calls**

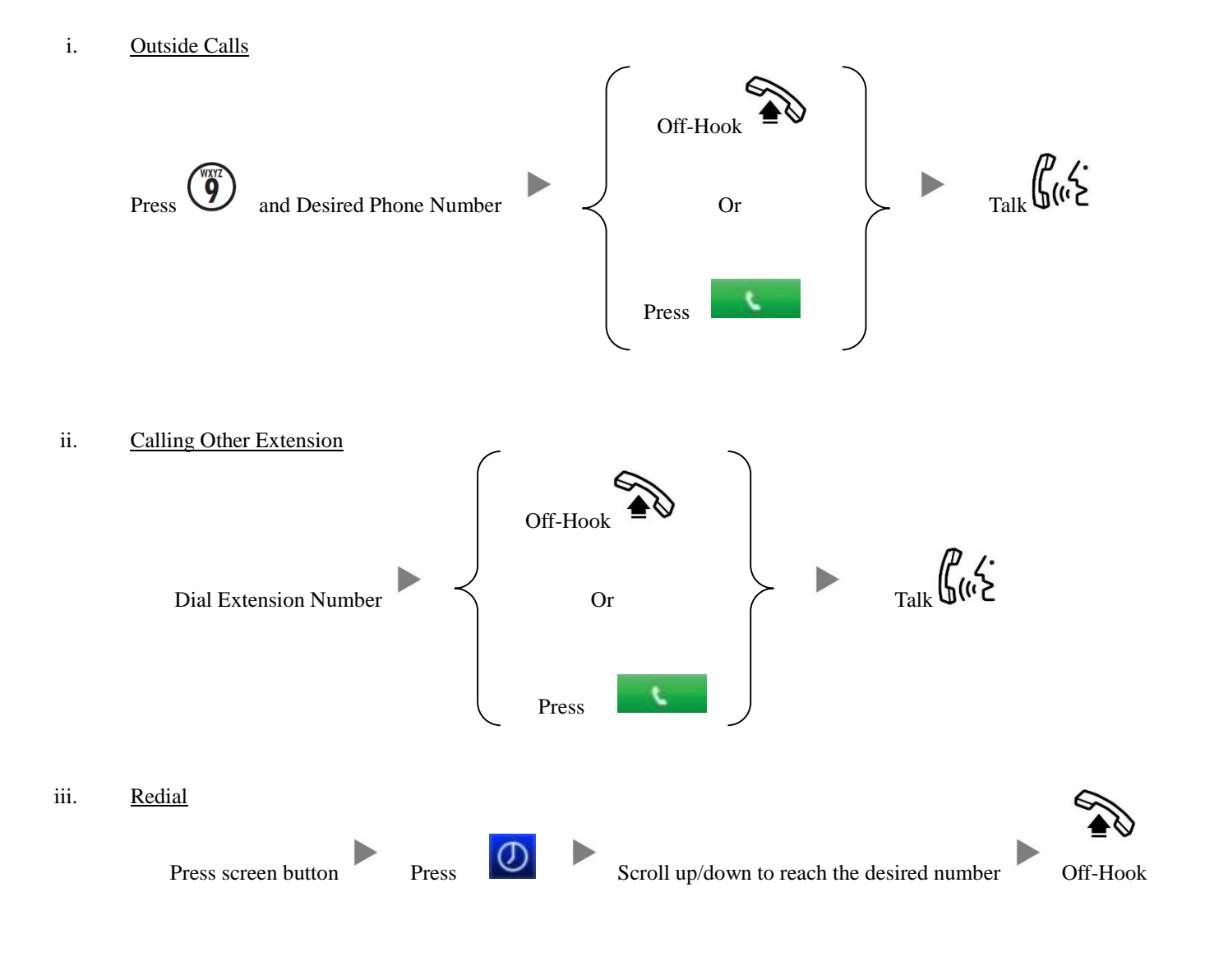

**2. Answering Calls**

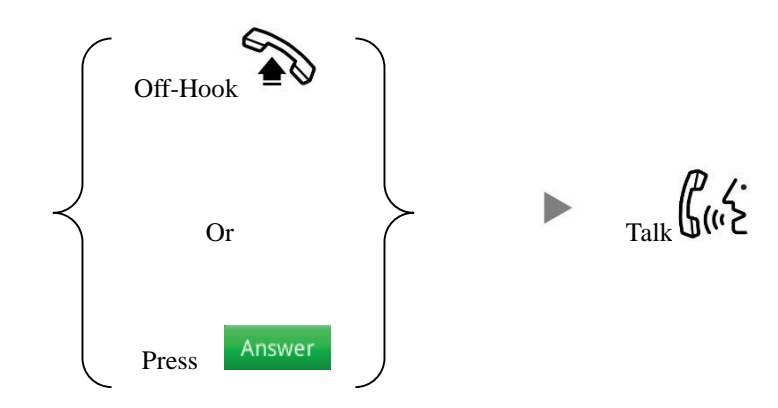

## **3. Transferring a Call / Call Transfer**

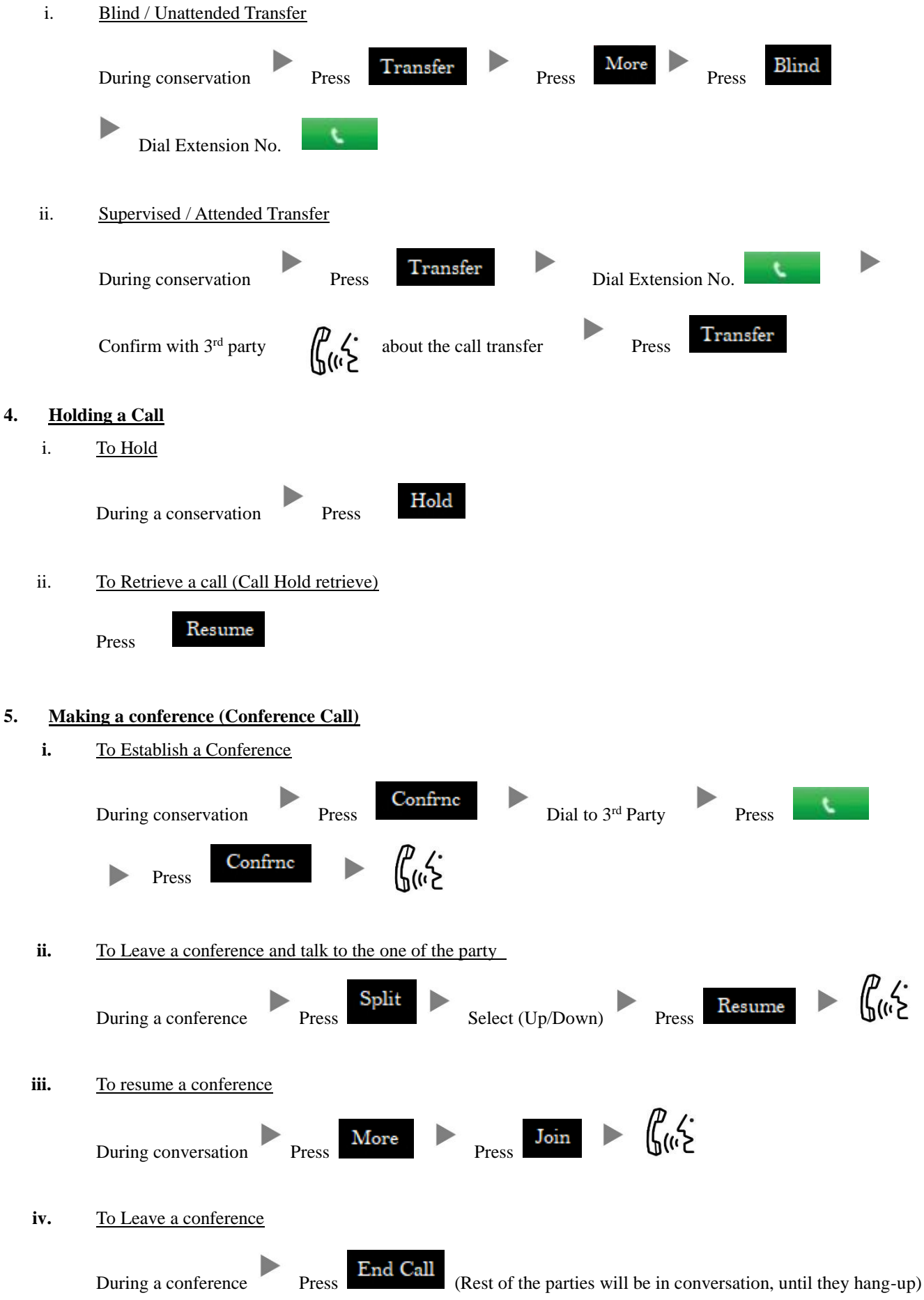

## **6. Checking Voice Mail**

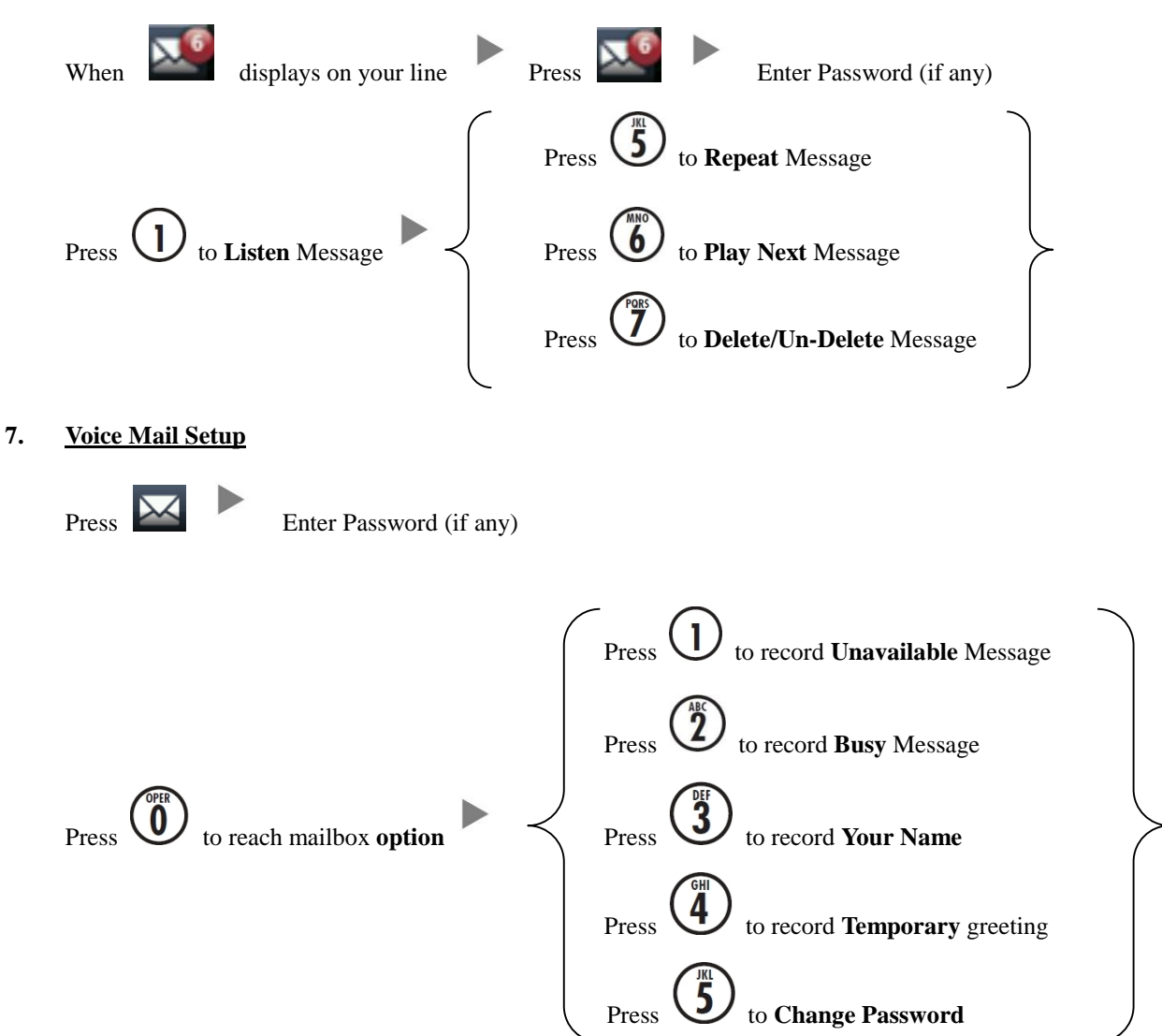

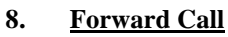

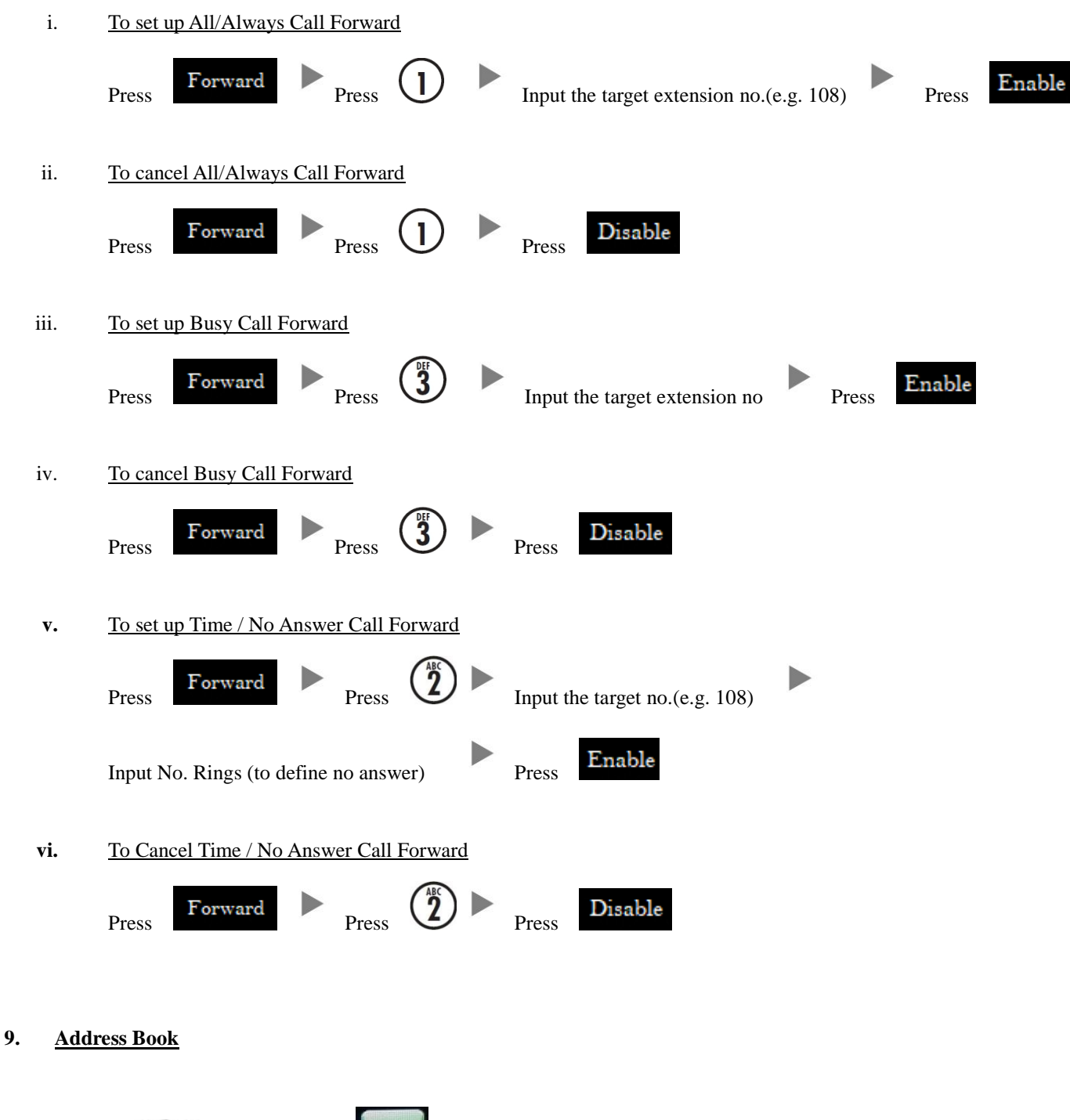

Press Press Press **Press** to select the Address